## **W6 Sticksoftware**

Sticken kann sich von einem Hobby zu einer regelrechten Leidenschaft entwickeln.

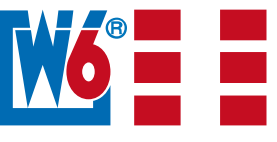

Ein Pfad, den schon viele nähbegeisterte W6 Kundinnen und Kunden vor Ihnen einschlugen.

Mit der W6 Sticksoftware Hatch by Wilcom werden Sie in der Lage sein Stickmotive am heimischen Computer selber zu bearbeiten oder sogar völlig neue Stickmuster zu entwerfen.

Einfach und völlig unkompliziert. Auf Wunsch vieler Kunden bieten wir jetzt vier verschiedene hochwertige und leicht zu bedienende Sticksoftware-Varianten zu unschlagbar günstigen Preisen an.

- Sie werden keine einfachere und leichter zu bedienende Stick-Software auf dem Markt finden.
- Sollten Sie unentschlossen sein, können Sie als W6-Kunde für 30 Tage eine funktionsfähige Hatch Embroidery Demoversion kostenlos testen [Download-Link](https://dyul59n6ntr4m.cloudfront.net/Hatch_Setup.exe).
- Auch Sie werden begeistert sein!

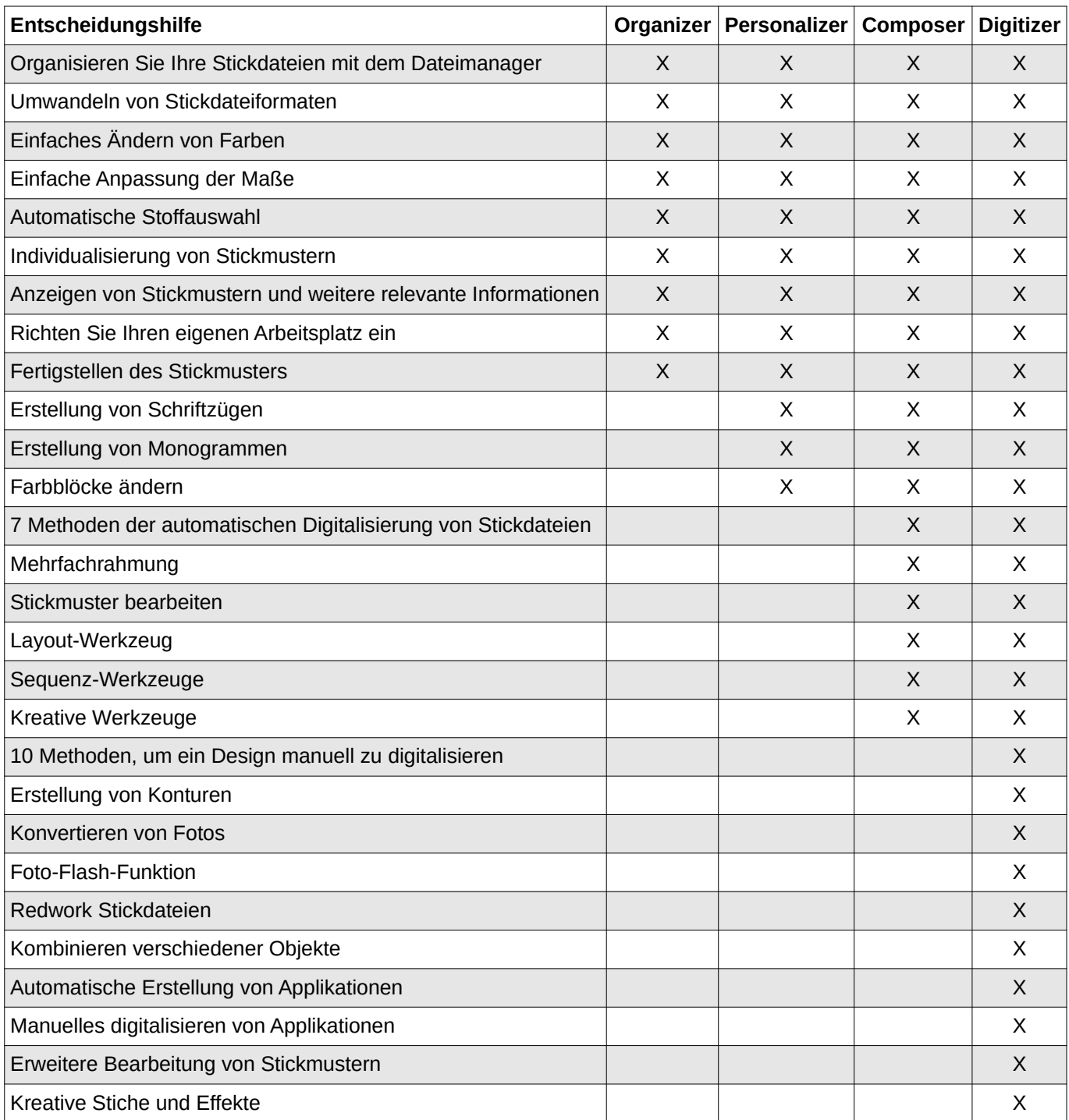

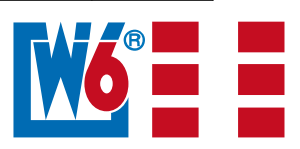